### CS 428: Fall 2009Introduction toComputer Graphics

#### Programmable pipelinesGLSL: vertex and fragment shaders

# Graphics hardware

 Programmable {vertex, geometry, pixel} shaders

**Powerful** 

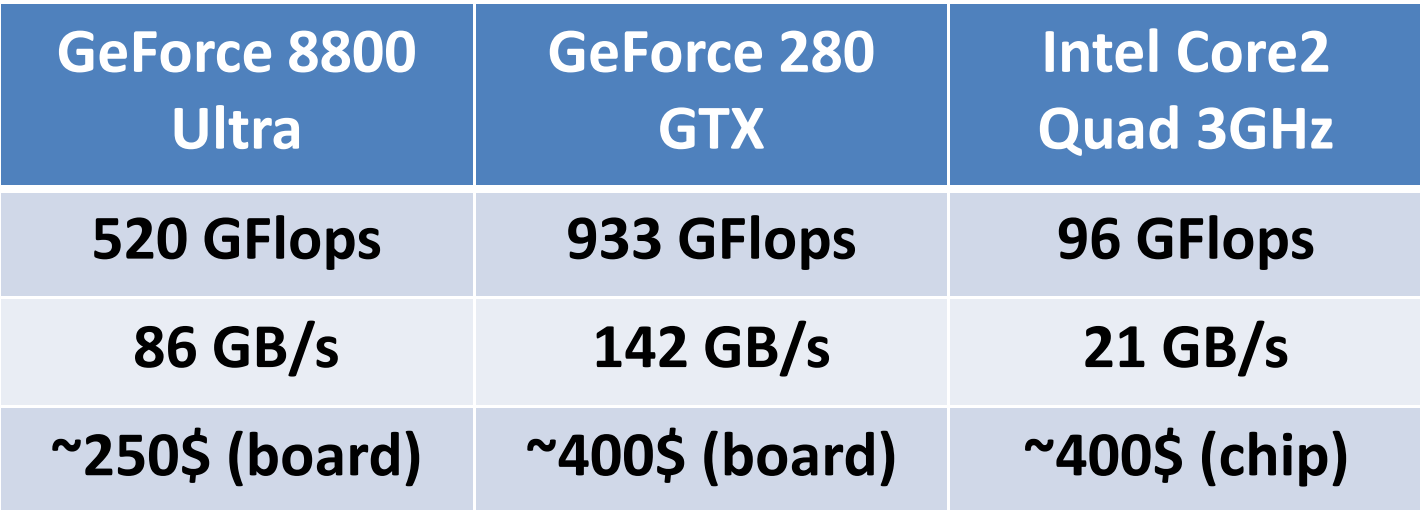

# Hardware rendering

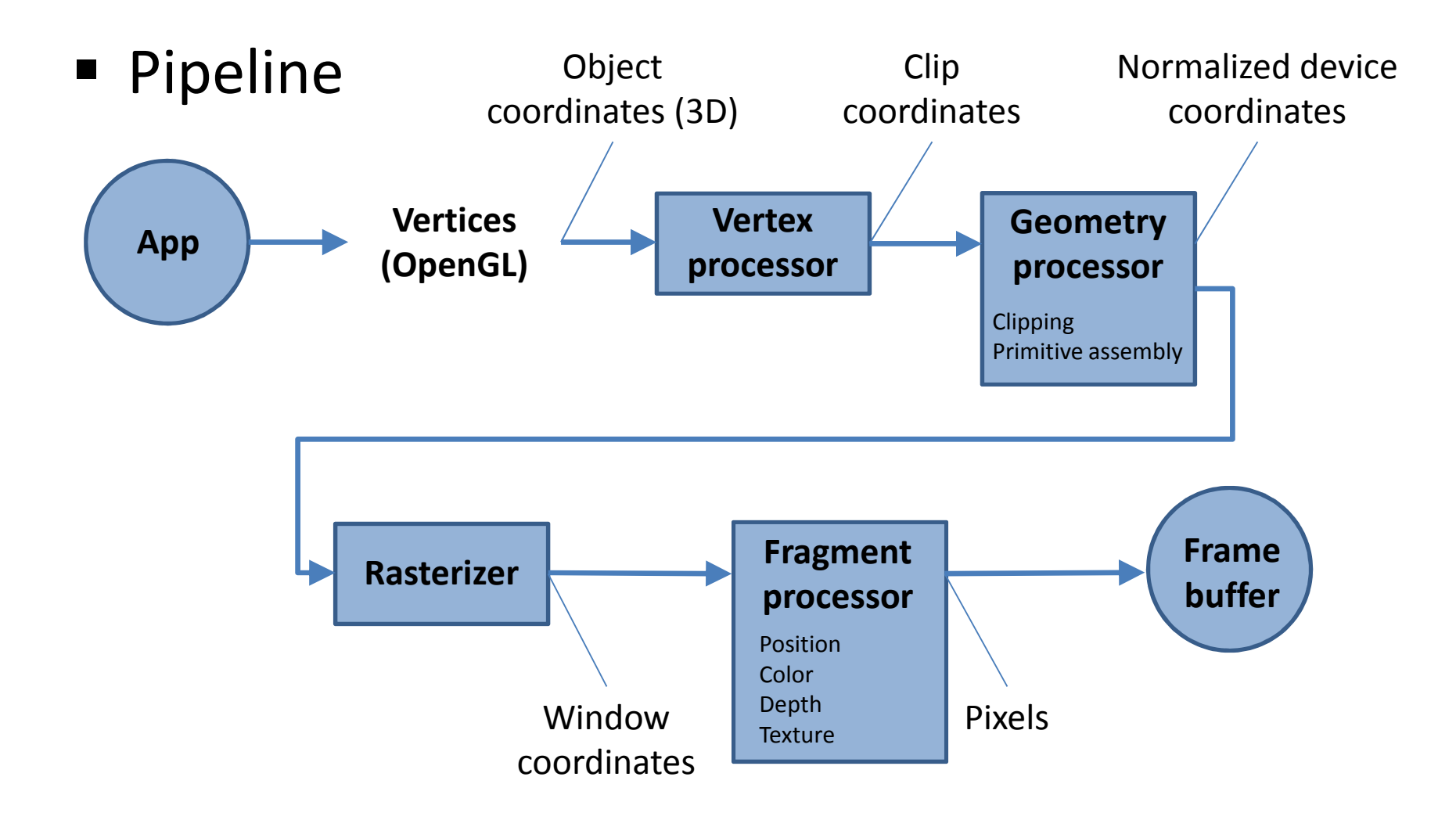

# Hardware rendering

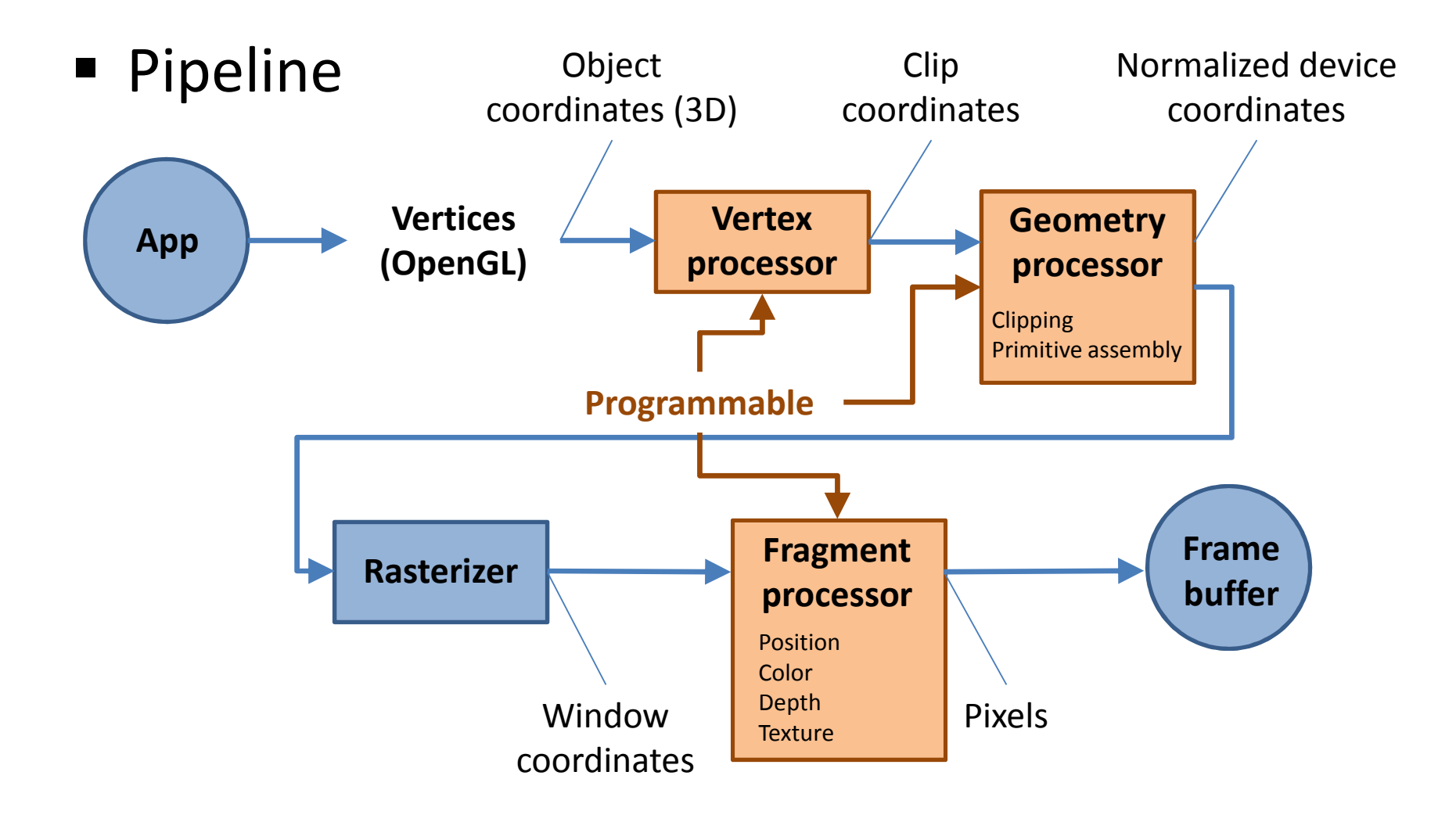

# Pipeline overview

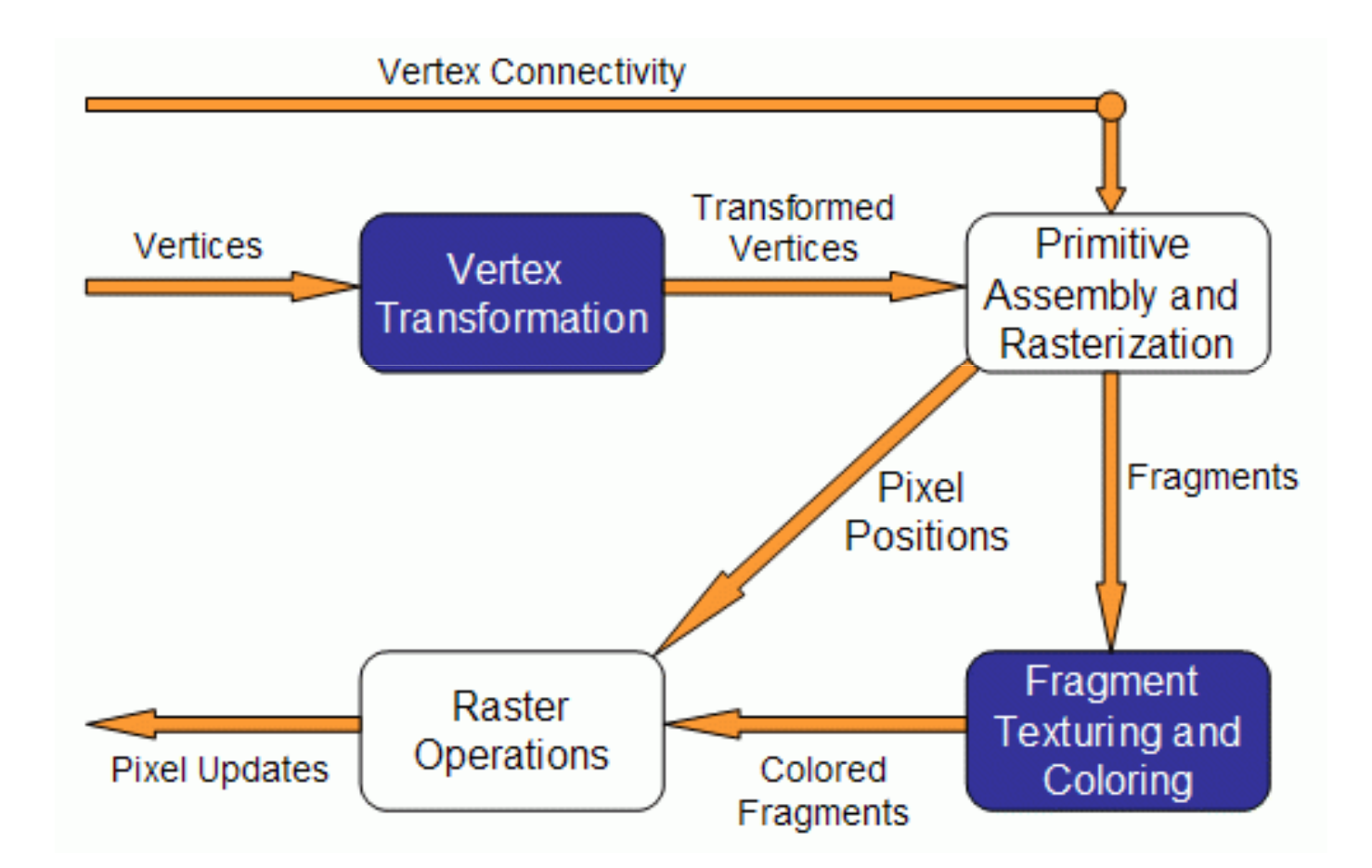

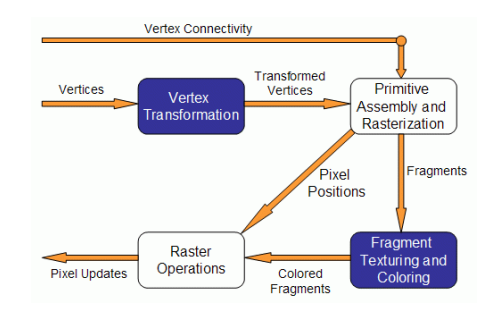

# Pipeline

- **Vertex transformation**
	- Vertex = set of attributes such as location in space, as well as color, normal, texture coordinates, etc.
- **Some of the operations performed by the** fixed functionality at this stage are
	- Vertex position transformation
	- **Example 1 Lighting computations per vertex**
	- **Exercise 1 Generation and transformation of texture** coordinates

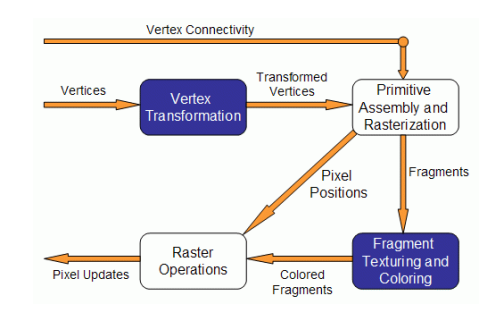

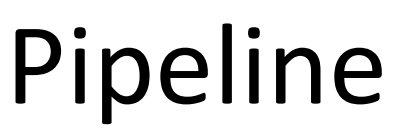

#### **Primitive assembly and rasterization**

- The inputs for this stage are the transformed vertices, as well as connectivity information
- Rasterization
	- **Determines the fragments, and pixel positions of** the primitive (Fragment = pos, color, normal, etc.)
- The output of this stage is twofold
	- The position of the fragments in the frame buffer
	- The interpolated values for each fragment of the attributes computed in the vertex shader

Andrew Nealen, Rutgers, 2009 10/12/2009

 $9 \t\t 7$ 

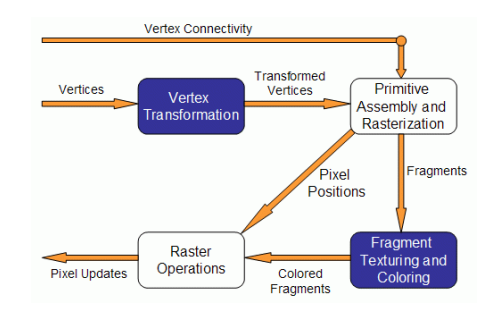

### Pipeline

#### **Fragment texturing and coloring**

- **Interpolated fragment information is the input of** this stage
- The common end result of this stage per fragment is a color value and a depth for the fragment

#### **Example 2 Raster operations**

- Inputs: pixel location + depth and color values
- **Series of tests on the fragment: Scissor test, Alpha** test, Stencil test, Depth test

## Pipeline overview

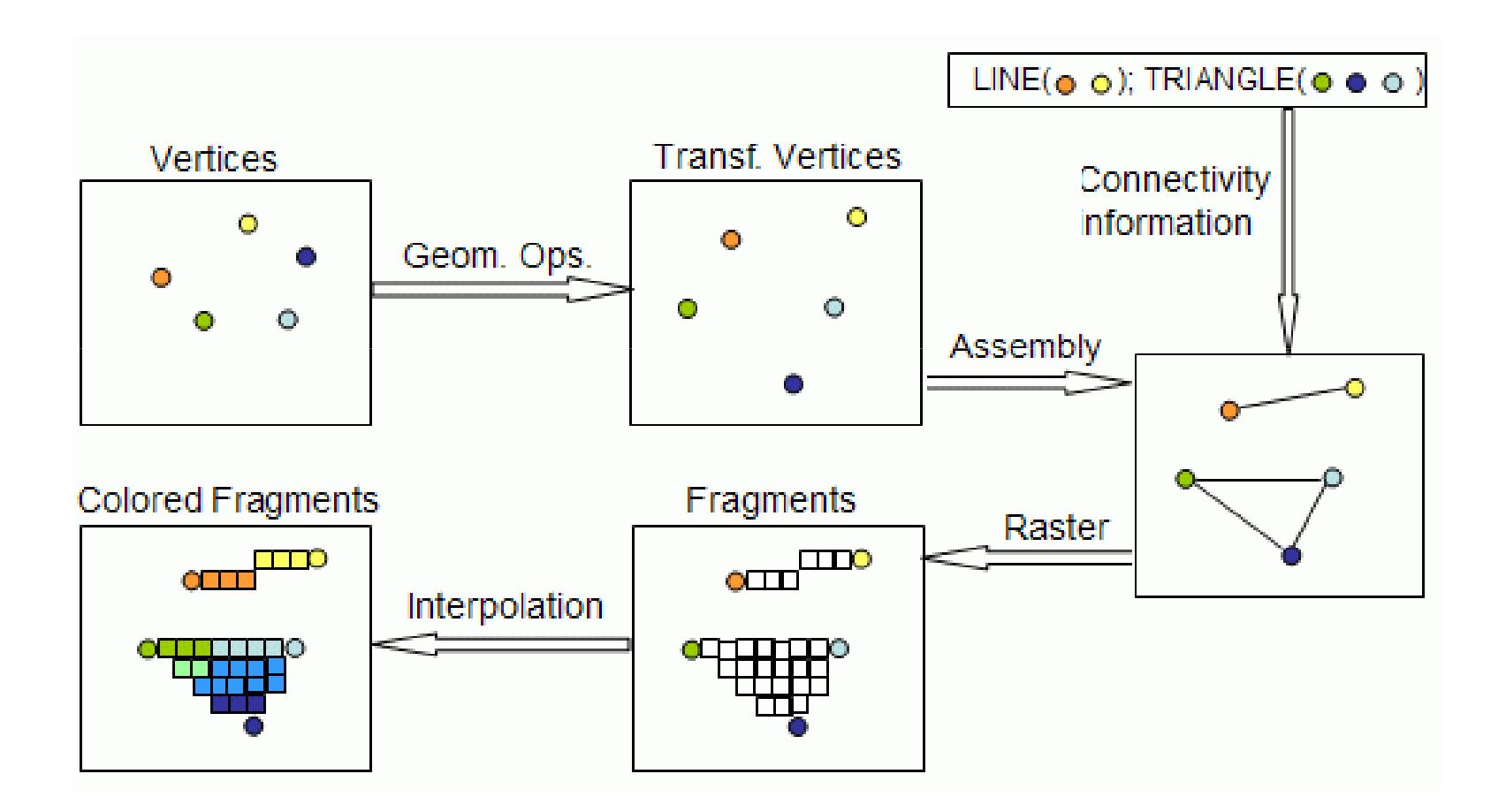

# Setting up GLSL shaders

- Create vertex and fragmentshaders
	- Read source
	- Compile
- Create program
	- Attach shaders
	- $\blacksquare$ Link
	- Use (enable)

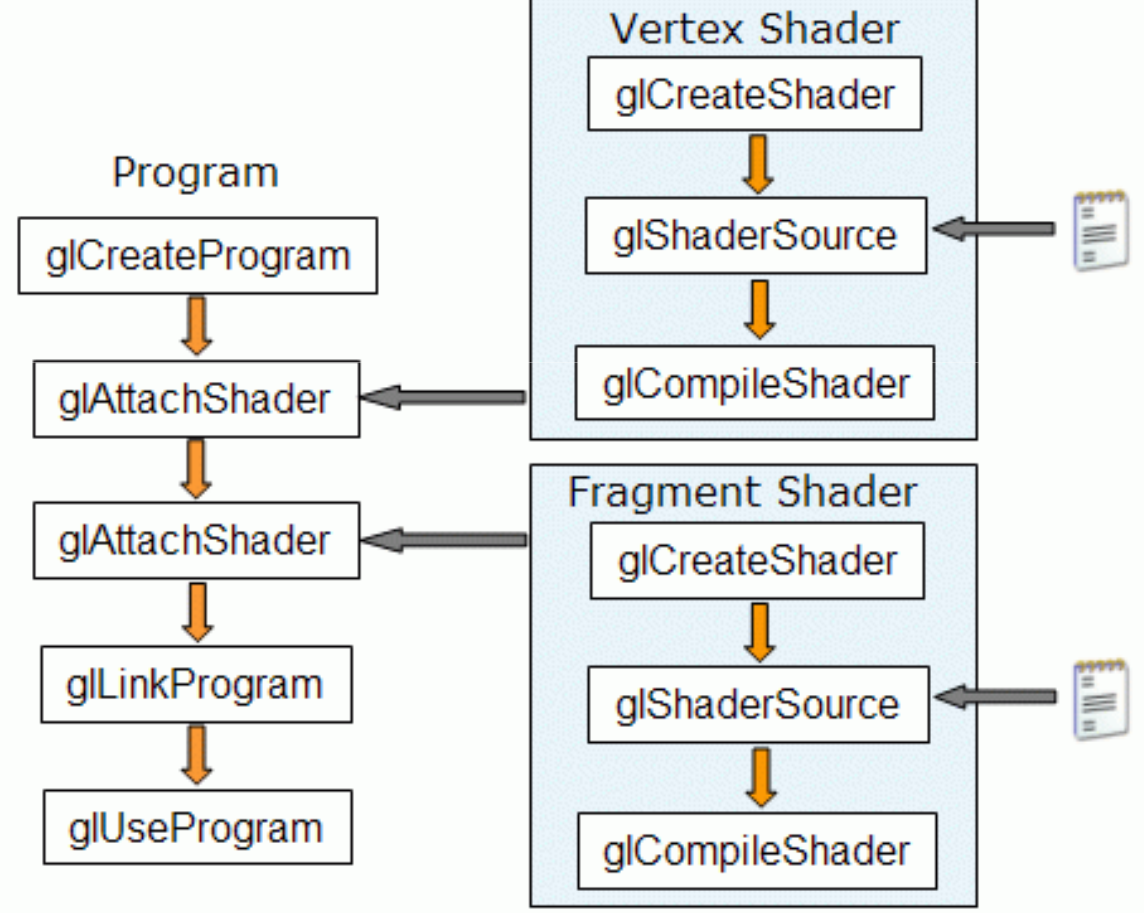

- **A** vertex shader operates on every vertex
	- Parallel processing (SIMD)
	- **If you activate a vertex shader, all per-vertex** operations of the fixed function OpenGL pipeline are replaced
- Can change the vertex color, position, etc.,
	- And also add extra info (*varying* type) that is sent to the fragment shader (linearly Interpolated)
	- Can use vars from program (*uniform* type)

# Fragment shader

- A fragment shader operates on every fragment which is produced by rasterization
	- Parallel processing (SIMD)
	- Just like a vertex shader, a fragment shader replaces **all** per-fragment operations of the fixed function OpenGL pipeline.
- **Attributes from vertices are interpolated** across primitive per pixel

### Types

- **float, int, bool** (also as arrays)
- **vec2, vec3, vec4** (float vectors)
- **mat2, mat3, mat4** (float matrices)
- Use construction for initialization **vec3 v = vec3(1.0, 2.0, 3.0);**

# Uniforms, Attributes and Varyings

### **Uniforms**

 Values which do not change during a rendering (light position or the light color). Available in vertex and fragment shaders (read-only).

#### **Attributes**

 Only available in vertex shader. Values which change for every vertex (vertex position or normals).

#### **Varyings**

■ used for passing data from a vertex shader to a fragment shader. Read-only in fragment shader, readand writeable in vertex shader.

## Built in attributes

#### **<sup>g</sup>l\_Vertex**

■ 4D vector representing the vertex position

#### **<sup>g</sup>l\_Normal**

■ 3D vector representing the vertex normal

#### **<sup>g</sup>l\_Color**

■ 4D vector representing the vertex color

# Built in uniforms

#### **<sup>g</sup>l\_ModelViewMatrix**

4x4 Matrix representing the model-view matrix

#### **<sup>g</sup>l\_ModelViewProjectionMatrix**

 4x4 Matrix representing the model-viewprojection matrix

#### **<sup>g</sup>l\_NormalMatrix**

**This matrix is used for normal transformation** 

# Built in types for shader output

#### **<sup>g</sup>l\_Position**

■ 4D vector representing the final processed vertex position. Only available in vertex shader.

#### **<sup>g</sup>l\_FragColor**

■ 4D vector representing the final color which is written in the frame buffer. Only available in fragment shader.

#### **<sup>g</sup>l\_FragDepth**

■ Float representing the depth which is written in the depth buffer. Only in fragment shader.

Andrew Nealen, Rutgers, 2009 10/12/2009

# Built in functions

- **dot(a,b)**
	- a simple dot product
- **cross(a,b)**
	- a simple cross product
- **normalize(v)**
	- normalize a vector
- **clamp(v)**
	- clamping a vector to a minimum and a maximum
- **sin() cos() min() max() reflect()**

■ Basic vertex shader (pass thru)

```
void main() {
gl_Position = gl_ProjectionMatrix * 
   gl_ModelViewMatrix * gl_Vertex;
   gl_FrontColor = gl_Color;
}
```
■ Basic vertex shader (pass thru)

```
void main() {
gl_Position = gl_ProjectionMatrix * 
   gl_ModelViewMatrix * gl_Vertex;
   gl_FrontColor = vec4(1.0,0.0,0.0,1.0);
}
```
■ Basic vertex shader (pass thru)

*Attribute*

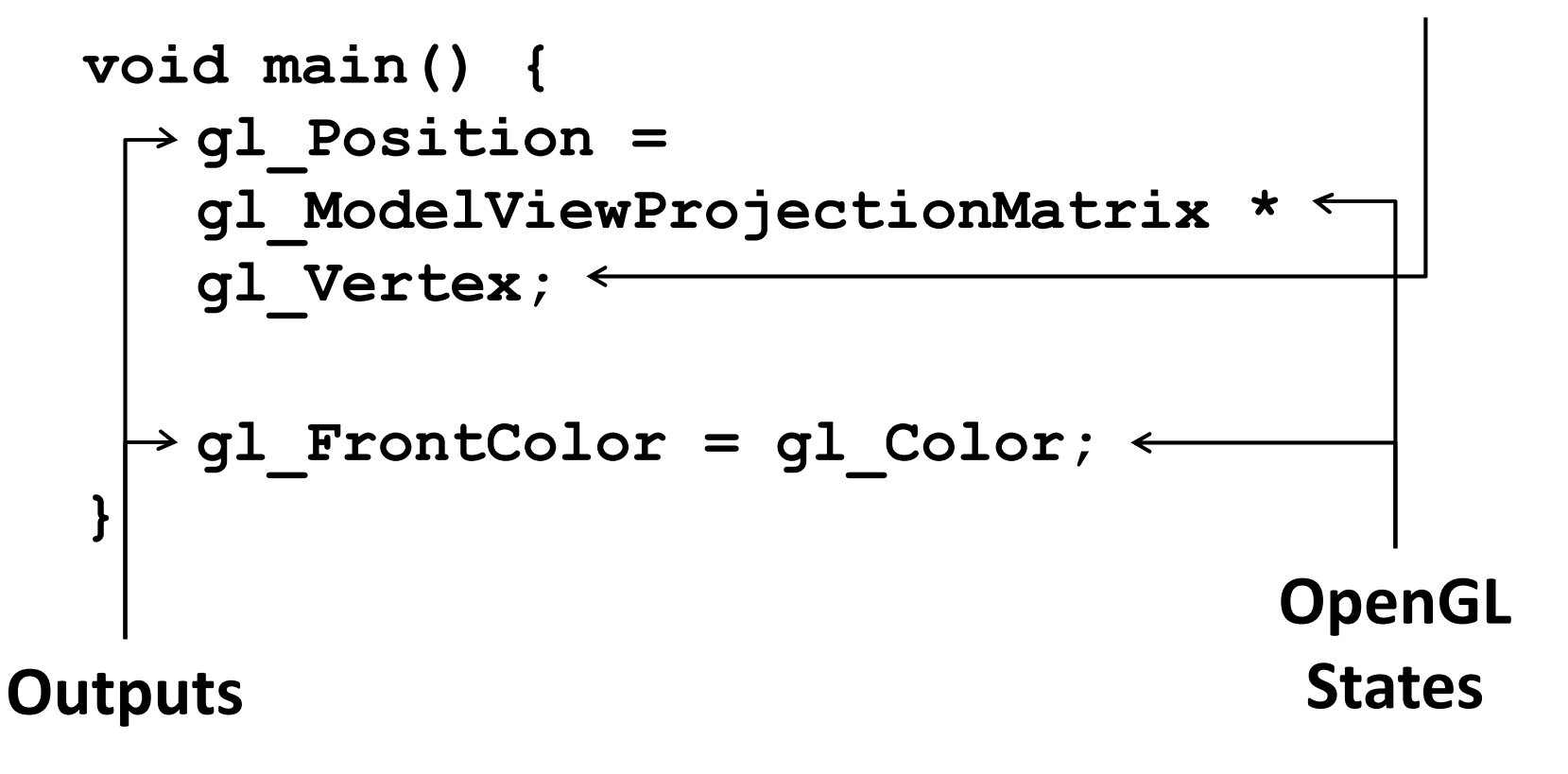

*Varying* types

```
varying pos; // both in eye coordinatesvarying norm;void main() { 
gl_Position = ftransform();
   pos = gl_ModelViewMatrix * gl_Vertex
   norm = gl_NormalMatrix * gl_Normal
   gl_FrontColor = gl_Color;
}
```
# Fragment shader

■ Basic fragment shader (pass thru)

```
void main() {gl_FragColor = gl_Color;
}
```
### Fragment shader

*Varying* types

```
varying pos; // both in eye coordinatesvarying norm; void main() {// do stuff with pos and normvec3 eye = normalize(-vec3(pos));vec3 n = normalize(norm);float a = dot(eye,n);
gl_FragColor = vec4(a,a,a,1.0);
}
```
### JOGL/GLSL demo

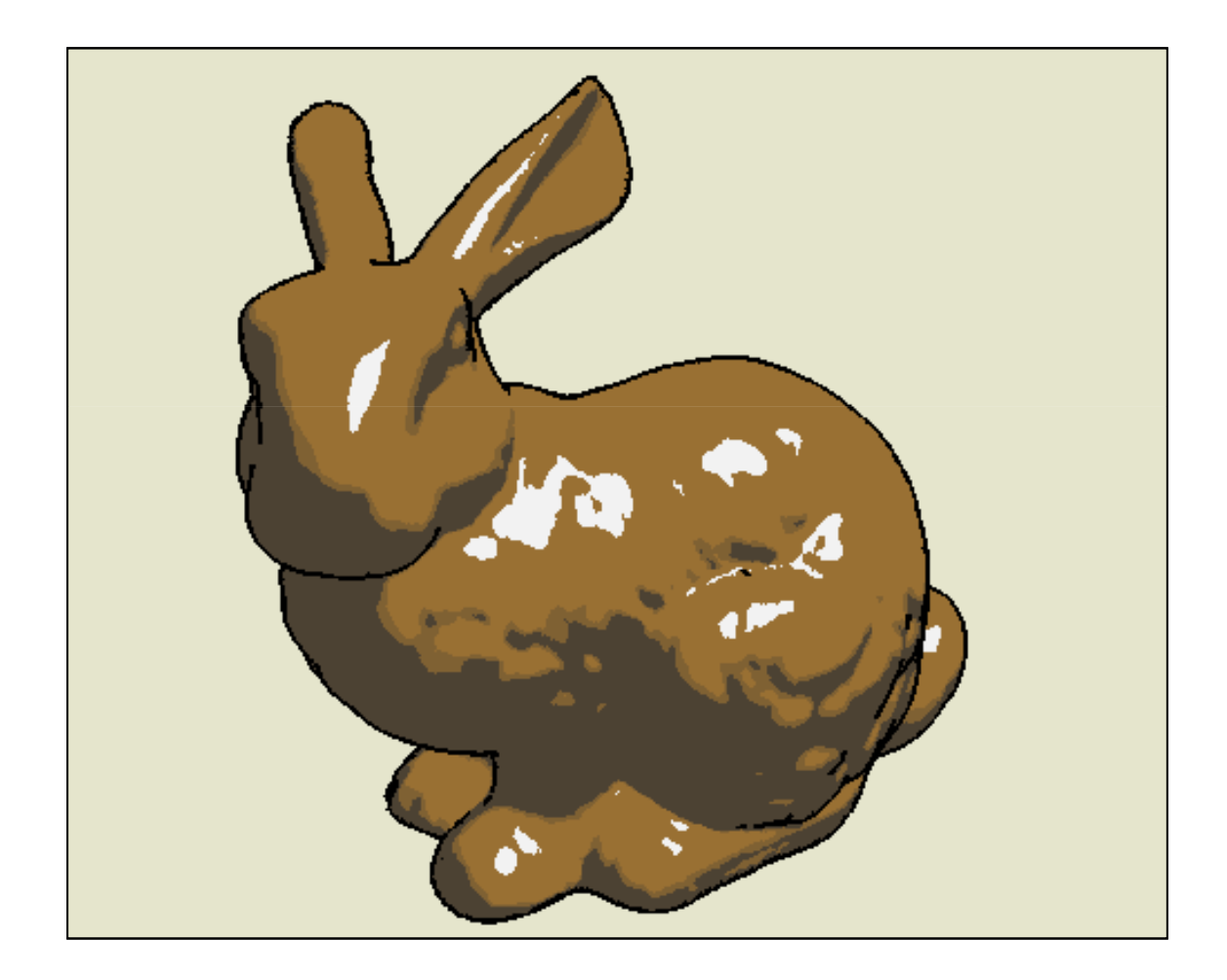